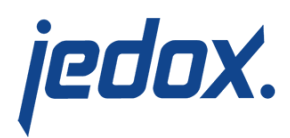

## **[SAPGenericRFC Extract](https://knowledgebase.jedox.com/knowledgebase/extract-sapgenericrfc/)**

This extract allows the retrieval of data from RFC or BAPI function in an SAP System. Logically, only those RFCs that read data from SAP should be used here. RFC functions that commit data or require user interaction (popups for user input) will lead to an error.

**Note:** RFC stands for Remote Function Call. A SAP Function Module has to be defined as "Remote enabled" in the SAP system to be a RFC.

## Main settings

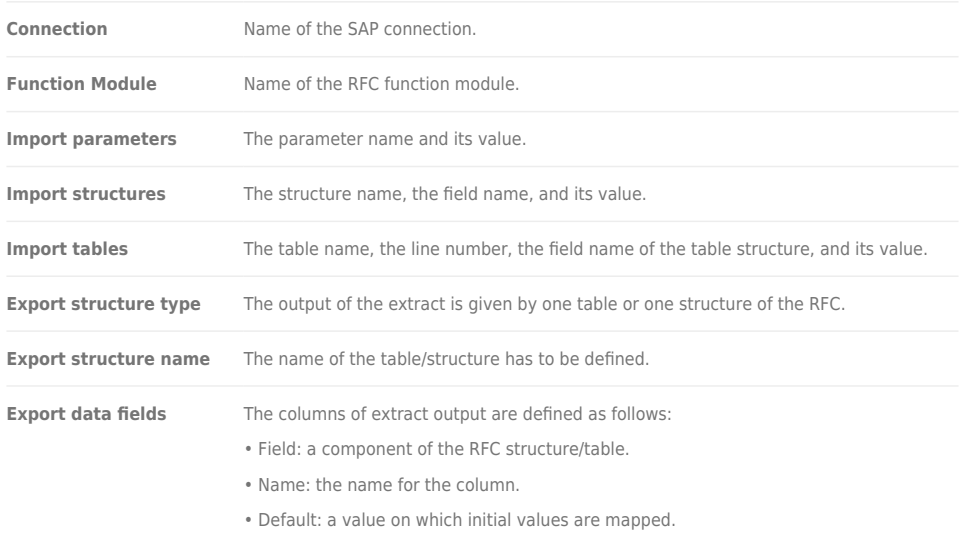

## Advanced settings

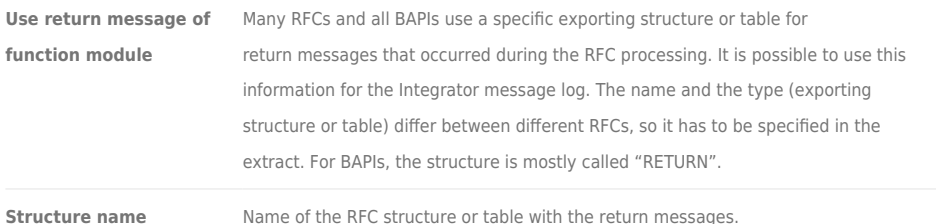

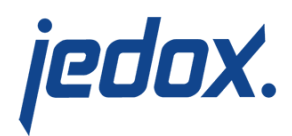

**Use caching** Memory, disk, or none (default). See [Caching in Extracts](https://knowledgebase.jedox.com/knowledgebase/caching-in-extracts/).

**Note:** it is not possible to read multiple exporting tables of one RFC in one extract. In case of a structure, the output will only contain one single row.